# **MULTIMEDIA 310 - INTERACTIVE MULTIMEDIA FOR EDUCATION & BUSINESS**

## **COURSE DESCRIPTION**

Students will create interactive environments and web animations. This course will Introduce computer applications that integrate motion, sound and interactivity in multimedia projects. Emphasis is on innovative ways by which to conceptualize, design, and create interactive/ multimedia art.

The main purpose of this course is to introduce you to the basic principles behind interactive design using the several environments. Our focus will be the development of multimedia presentations. Through this course, you will acquire the skills needed for the creation of digital interactive environments, from concept through production. Visualization is one half of a successful project. Creativity is the other half. In trying to achieve the most out of your projects, you will come up with, develop, mold, and reshape ideas that will become digital interactive experiences. Much time will be devoted to learning software necessary for the production of these multimedia experieces; however, keep in mind that anyone can learn software programs and programming, but not everyone can visualize. The latter takes a lot more training and a lot more exercise.

# **LAMC – Mission Statement**

Los Angeles Mission College is committed to the success of our students. The College provides accessible, affordable, high quality learning opportunities in a culturally and intellectually supportive environment by: Ensuring that students successfully transfer to four-year institutions, prepare for successful careers in the workplace, and improve their basic skills; Encouraging students to become critical thinkers and lifelong learners; Providing services and programs that improve the lives of the diverse communities we serve.

### **Disability Policy**

Students with disabilities who need reasonable modifications, special assistance, or accommodations in this course should promptly direct their request to the course instructor. If a student with a disability feels modifications, special assistance or accommodations offered are inappropriate or insufficient he/she should seek the assistance of the Director of Disable Student Services on campus.

# **LEARNING OUTCOMES FOR MULTIMEDIA**

Students who pursue a Multimedia degree, certificate, or skills award will:

- 1. Examine and describe media art through interpretation of individual art works in a global context
- 2. Analyze and articulate the visual and conceptual components of a digital art work
- 3. Comprehend and incorporate terminology appropriate to the disciplines of Art and Multimedia
- 4. Apply principles of fine art, such as composition and color theory, to the process of creating Multimedia projects
- 5. Integrate fine art techniques and computer applications in the creation of digital work
- 6. Create work across a broad spectrum of digital media utilizing the appropriate tools, which are determined through problem solving
- 7. Synthesize knowledge and skills acquired in different classes in the creation of complex projects
- 8. Place one's digital projects within a contemporary context
- 9. Develop an individual style within the medium

#### **COURSE OBJECTIVES**

Upon completion of the course, students will be able to:

- 1. Understand the basics of higher level languages for object oriented programming by demonstrating proper use of scripting languages.
- 2. Apply the principles of design to the development of digital interactive environments.
- 3. Demonstrate an undestanding of the interactive environment.
- 4. Demonstrate the ability to animate basic graphics.
- 5. Demonstrate written ability to communicate concepts and workflows for the design and development of interactive environments, by utilizing the vocabulary associated with interactve development techniques and concepts.

## **COURSE CONTENT AND SCOPE - LAB**

- 1. Develop a time-based animation
- 2. Develop and interactive animation
- 3. Develop a simple interative game
- 4. Develop an interactive web interface
- 5. Develop a basic interactive portfolio

### **RECOMMENDED TEXTS**

Essential ActionScript 3.0, Colin Moock, O'Reilly Press

ActionScript 3.0 Game Programming University, Gary Rosenzweig, QUE Press

#### **SUPPLIES**

- 1. Students will need to have a USB drive (thumb drive) for saving projects to or some other form of removable drive such as an iPod or external hard drive.
- 2. Sketchbook for thumbnails and roughs used in the development of design projects.
- 3. Basic drawing equipment; pencils, eraser.
- 4. CDs to burn projects

### **GRADING POLICY**

80% is based on homework assignments including the final project 20% will be based on class projects and class participation

Extra credit of up to 10% maybe awarded by students completing an assignment agreed upon by the instructor.

## **Attendance is Mandatory**

Students must arrive at class on time. If students think that they maybe late or are going to miss class they should e-mail the instructor 24 hours prior to class. If you are more than 1 hour late for class it will be considered as an absent for that class. Tardiness will affect your grade. If a student misses more than three classes the instructor reserves the right to fail the student. If you are late for more than three classes the instructor will deduct 2 points from each class thereafter. Late assignments will drop a grade, however projects that are turned in on time can be reworked for a better grade, therefore it is always prudent to turn projects in on time.

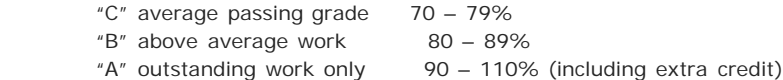

If you wish to Challenge a grade e-mail the instructor as soon as possible with a detailed narrative explaining why you feel the grade is inappropriate. The instructor can then set up an appointment to review all the work completed during the course an compare the to the grades that were given.

#### **Conduct**

Students will be given a warning if they are displaying inappropriate behavior during the class. The second time the student will be asked to leave the class. Cell phones must be turned of during class. Listening to music is only allowed with headphones and strictly while working on projects not during lectures and demonstrations. No food or drink is allowed in the lab except water in a bottle with a cap. Students are expected to pay attention to the instructor during lectures and demonstrations, no talking or catching up on sleep please. If you have questions raise your hand, do not simply interrupt the lecture.

**Office hours: Saturday,** 2 p.m. to 3 p.m. by appoinment; however, you can reach me via email, at [iguana60@hotmail.com](mailto:iguana60@hotmail.com), any day of the week.

#### **Contacts**

Curtis Stage, Vice Chair of Multimedia Office # 818-364-7771 Email: [stagecj@lamission.edu](mailto:stagecj@lamission.edu)

## **[LAMC Multimedia Site](http://www.lamission.edu/multimedia/)**

The instructor reserves the right to change this syllabus with two weeks advance notice.

# **TENTATIVE CLASS BREAKDOWN**

#### **Week 1**

### **Lecture**

Introduction to the course, review the syllabus. Scripting Language Overview. **Demonstrations and class projects;**  Work through a set of exercises that cover the basics of the development environment Hello World! **Homework Assignment:** Research Interactive Environments

## **Week 2**

Creating assets

**Lecture** Differences between assets coming from different types of software Animation basics (Keyframes, tweens) **Demonstrations and class projects;** Importing materials into the environment and pre-production **Homework Assignment**

#### **Week 3**

Review last weeks class **Lecture** Cross-software usage for creation of assets Illustrator, Photoshop **Demonstration and class projects** Creating and controlling timeline-based animations **Homework Assignment** Animation Intro (plane sample)

#### **Week 4**

Review last weeks class **Lecture** Motion and Interactivity. Introduction to the formal elements of programming and how they relate to the design of interactive experiences.

## MULTIMEDIA 310 - INTERACTIVE MULTIMEDIA FOR EDUCATION & BUSINESS

Diving into OOP Properties, Methods, and Events, The Display List, Timeline Control. **Demonstration and class projects** Developing storylines and screen layouts **Homework assignment**  Animation complete

#### **Week 5**

Review last week's class

**Lecture** Project Development and Management Project preparation, Planning, and pre-production Loops. Placing items on the stage Dynamically. Using Listeners. Moving items via code **Demonstration and class projects** Creating an in-class game (part I) **Homework assignment**  Project 1 assigned

## **Week 6**

**Critique Lecture** Review material up to this point in the course. Refreshing Programming concepts. **Demonstration and class projects** Creating an in-class game (part II) **Homework assignment** Project 1

### **Week 7**

Practical test **Homework assignment** Project 1 Critique Homework: [Panoramic Image](http://claudio.meredithdev.com/mm440_files/panoramicView_anypic.html)

#### **Week 8**

Review of test **Lecture** Interface Design and User Experience **Demonstration and class projects** Review of succesful and not so succesful interfaces **Homework assignment** Project 2 assigned

#### **Week 9**

Review of last weeks material **Lecture** Video and Audio in interactive environments **Demonstration and class projects** Creating video and audio objects. **Homework assignment** Project 2

#### **Week 10**

**Spring Break**

#### **Week 11**

Review of last weeks material Project 2 Critique **Lecture** Components **Demonstration and class projects** Demonstrate the use of existing components (video, data, etc). **Homework assignment** Project 3 Assigned

## **Week 12**

**Lecture** Input/Output. XML? **Demonstration and class projects** Workshop **Homework:** 

# MULTIMEDIA 310 - INTERACTIVE MULTIMEDIA FOR EDUCATION & BUSINESS

# Project 3

# **Week 13**

Wokshop

**Homework:**  Project 3

# **Week 14**

Workshop **Homework assignment** Project 3

# **Week 15**

Workshop **Homework assignment** Project 3

**Week 16 Final critique**

# **RESOURCES**

<http://www.thefwa.com/>

<http://www.orisinal.com/>

<http://www.commarts.com/Interactive>

<http://www.mariaclaudiacortes.com/>

<http://www.hillmancurtis.com/>

<http://www.lamission.edu/multimedia/>